## **Model based on finite family capacity**

In the next pictures some examples are shown about material availability check based on family finite capacity during a sales order creation. The capacity of each family is concentrated, as usual time windows, in cyclical periods. There is a rotation between the various family periods.

This model works either in case of make to stock production, or make to order. The first one is considered in the next examples, but the difference between them is very small.

There are 6 materials (from matfam1 – to matfam6) and 2 families (famiglia-a and famiglia-b). Each family contains 3 materials, as shown in the 2 next pictures.

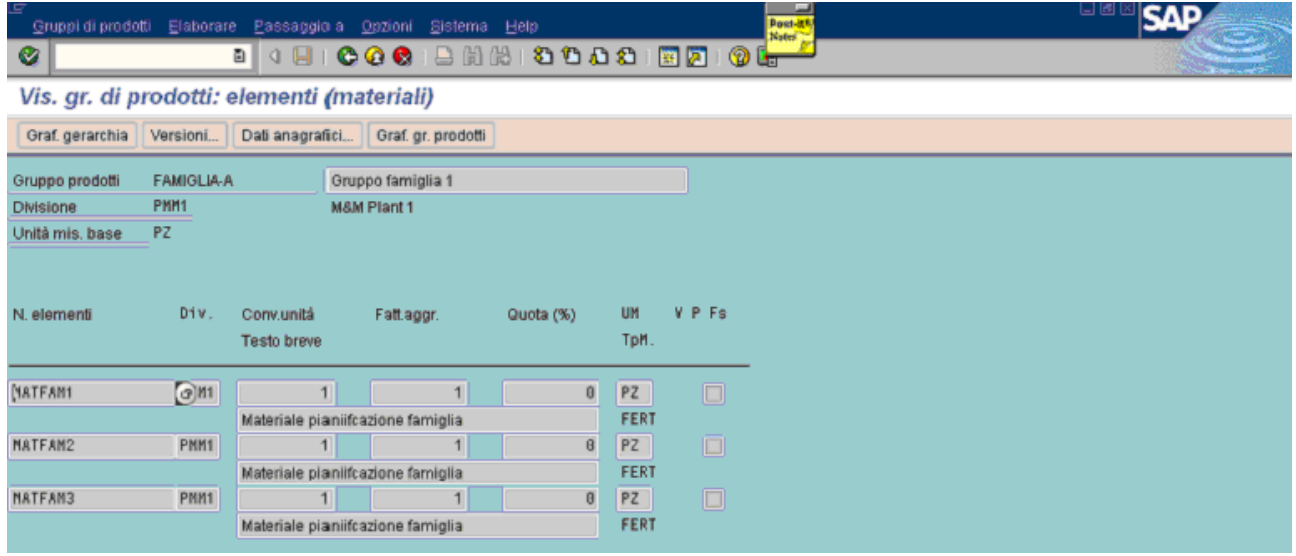

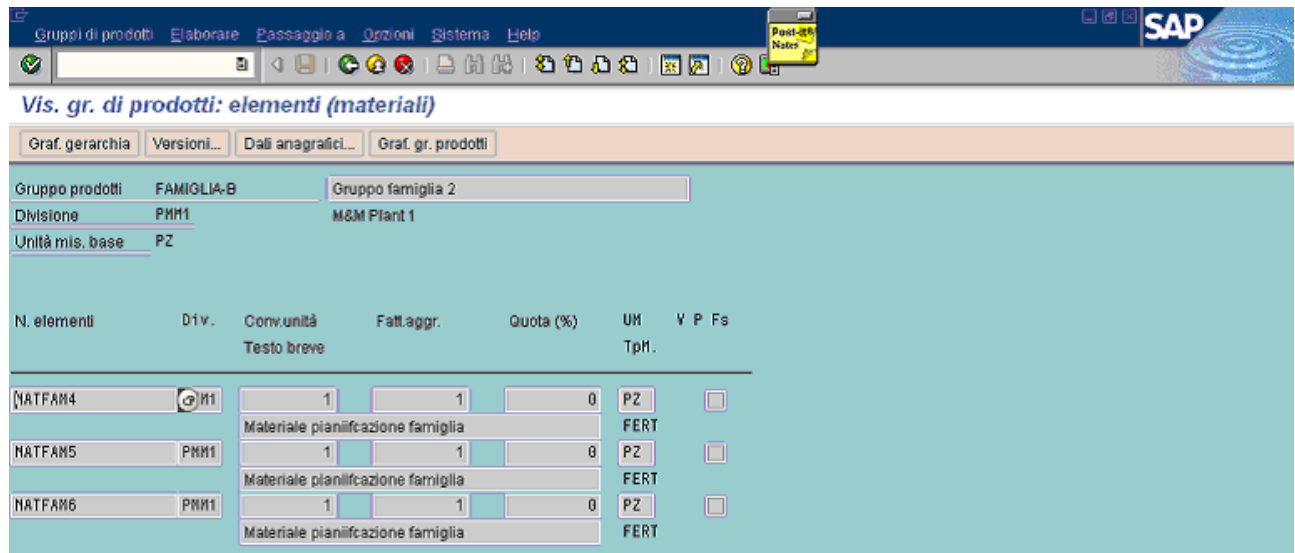

With a module pool, some custom tables are updated. They are are useful for the model and contain, for each period, informations about dates, activation flag, max quantity for the family, percentage of the max family quantity that each material can consume in its period.

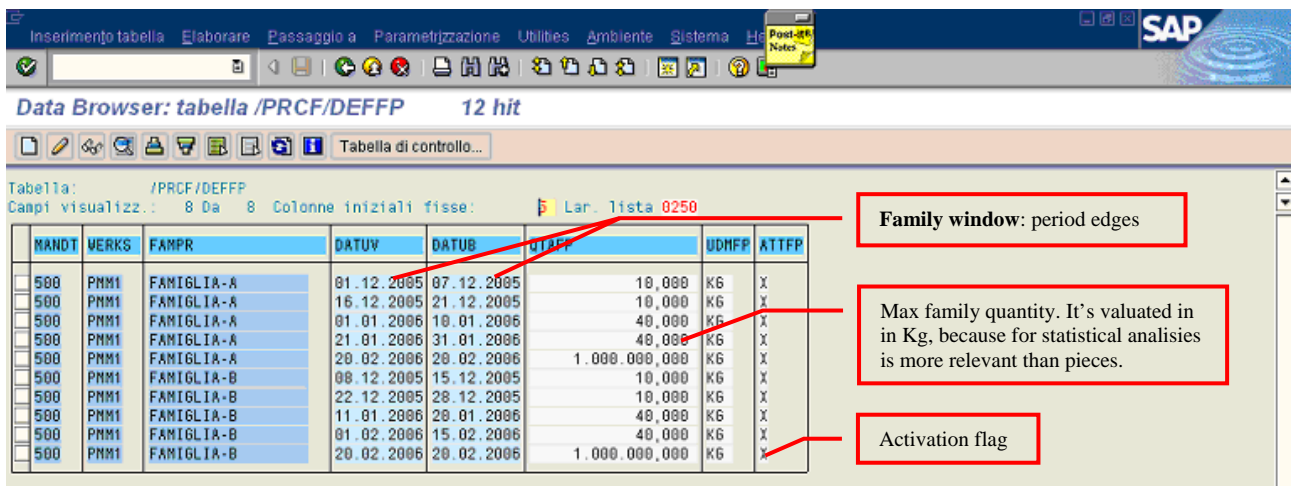

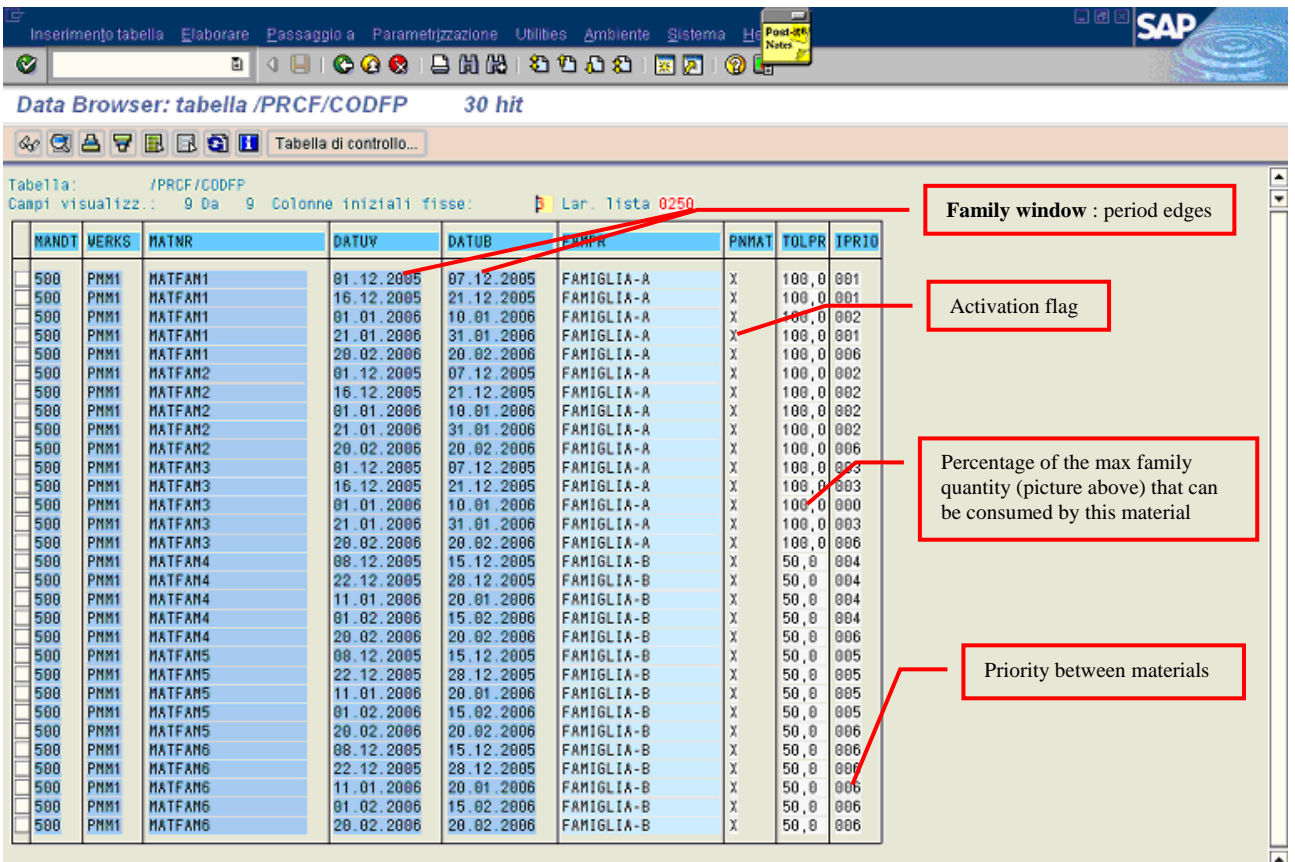

The stock/requirements situation is shown below for matfam1 and matfam4.

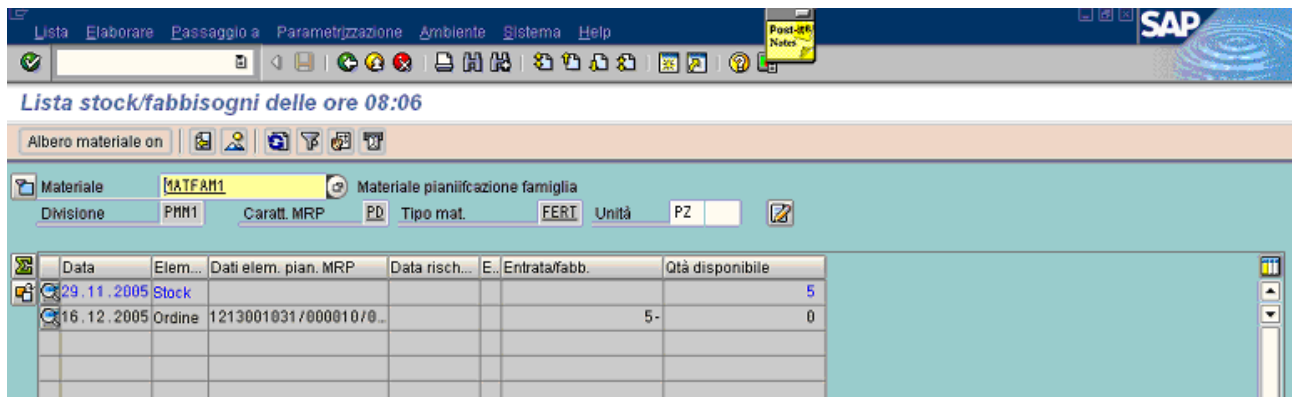

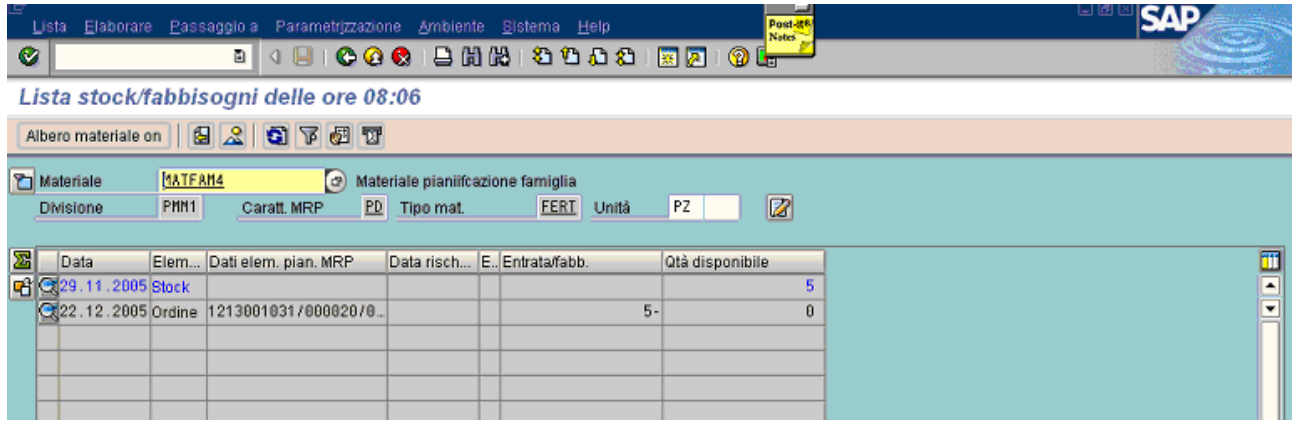

Both materials have 5 pieces in stock and a requiement of the same quantity. **The other materials**  have not stock, neither requirements. It's important to notice that normally the 5 pieces would have been consumed by the actual requirement. In the current model the stock will be taken, as is shown after, from orders that have the requirement date less than the lead time edge (today  $+$  lead time), because is not possible to produce the required quantity without delay and then they have higher priority to reserve the stock than "far date requirement" orders.

**Today is 29.11.2005,** then the order above (1213001031/item 20) will consume the quantity associated to the own family (see the date of the requirement: it falls in one family interval), they will not consume the stock.

In the next pictures, there are some examples with matfam1:

- 1) sales order of 10 pieces and result of the availability check
- 2) increase the quantity from 10 to 30 and result of the availability check

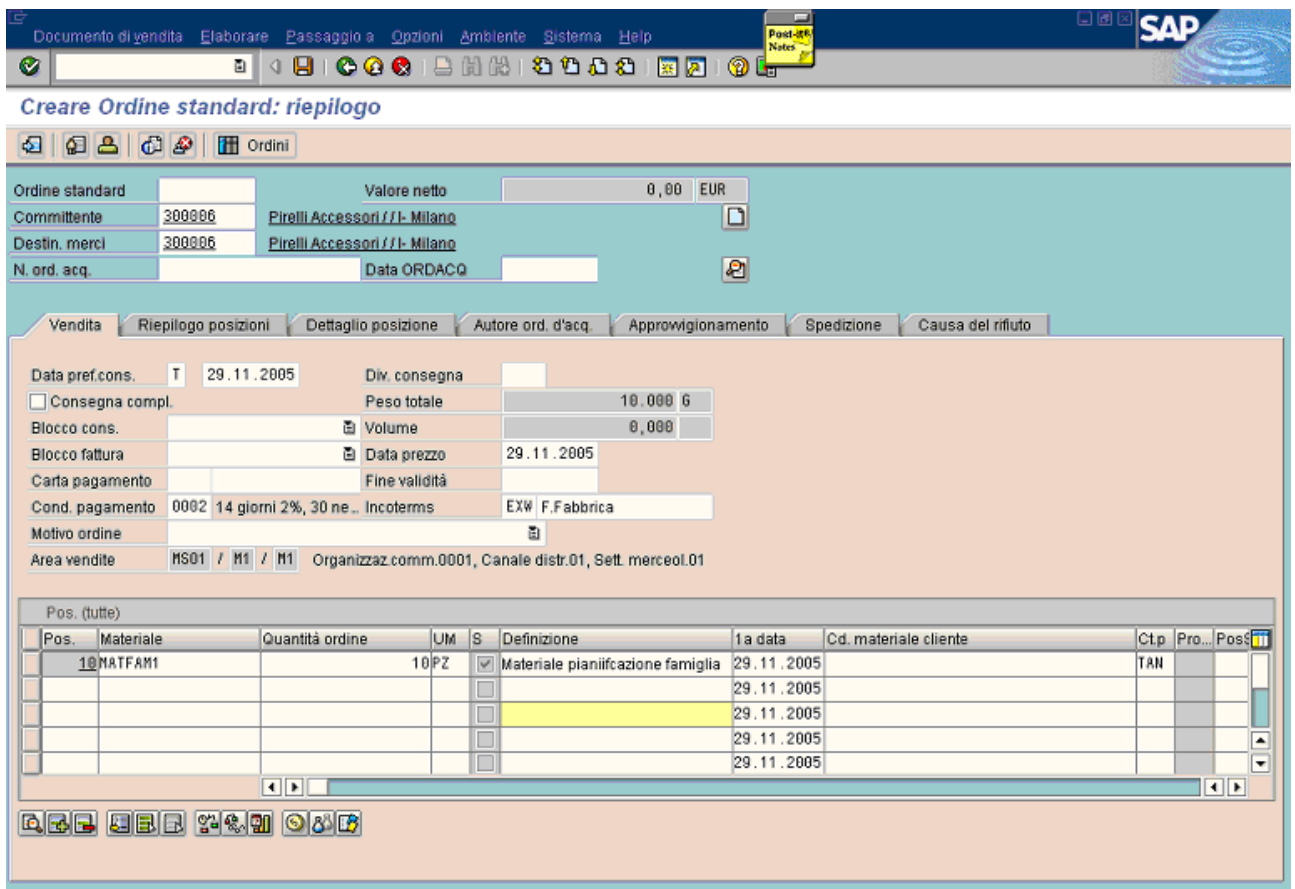

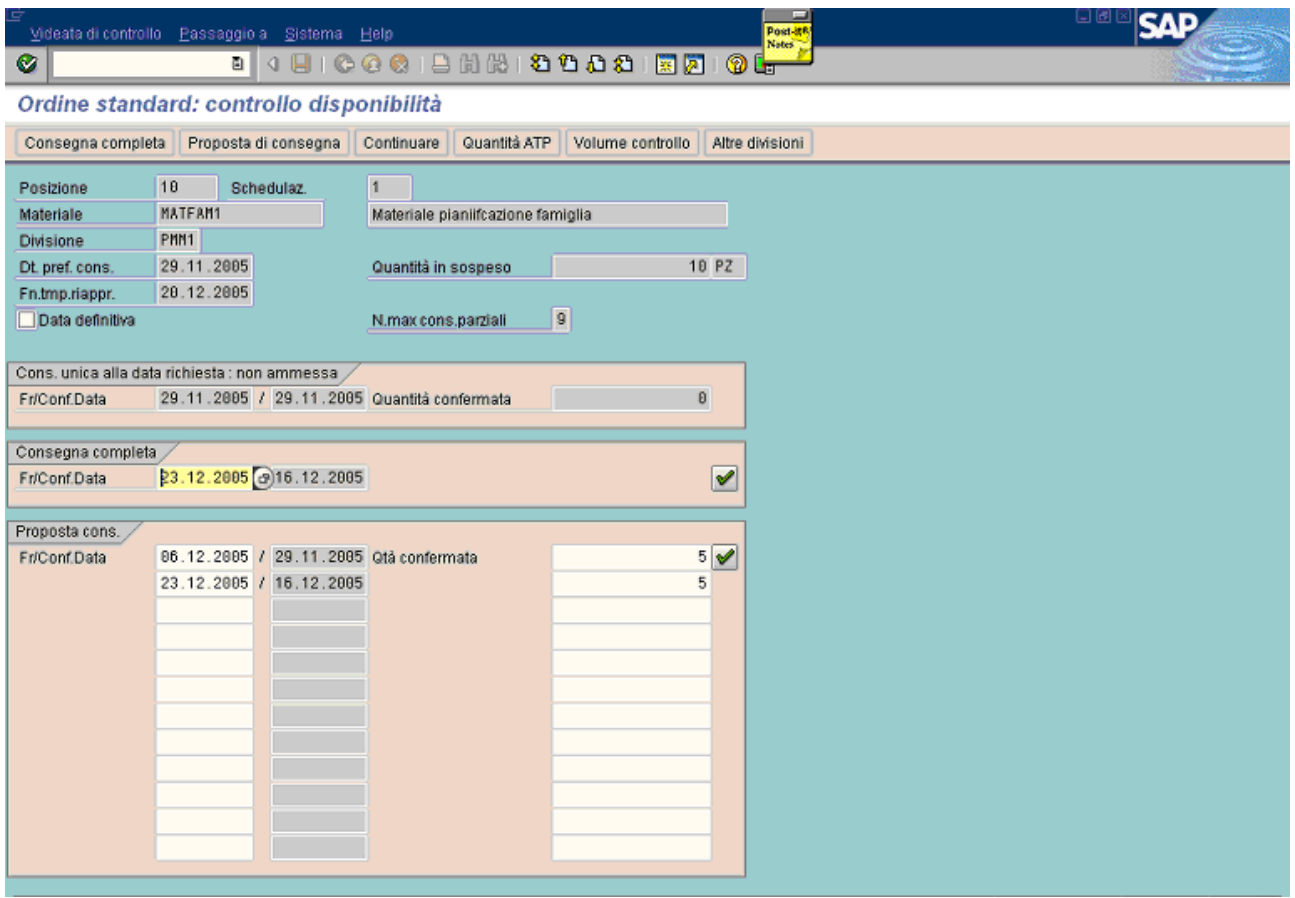

First of all, it's necessary to know that in the control, the material unit of measure is converted into family unit of measure using the weight (for piece) stored in the material master. All materials of these examples have 1 Kg for piece in material master and a lead time of 7 days.

The reason why the first family period  $(01.12.2005 - 07.12.2005)$  is useless is that the ending edge of the lead time interval (as shown after) is 06.12.2005 and is greater than the starting period (01.12.2005), then it must jump to the next family window.

For instance in the case of matfam1, **the equivalent capacity (in term of matfam1) in the first period is 10 pieces** : 10 Kg (family) / 1 Kg (material). In the same way, the capacity is 40 pieces in the third period (01.01.2006- 10.01.2006).

As shown above, the system allocates :

- a) 5 pieces from stock, because the requested date (29.11.2005) is inside the lead time interval : today  $(29.11.05)$  + lead time  $(7 \text{ days}) = 06.12.2005$
- b) The rest of the requirement (5 pieces), is allocated to the next "window" of its family (it starts on 16.12.2005 and is the second one).

In case of make to order production, the stock would have been ignored and only planning family windows would have been considered.

Starting from the same example shown above, the quantity requested is increased from 10 to 30 pieces.

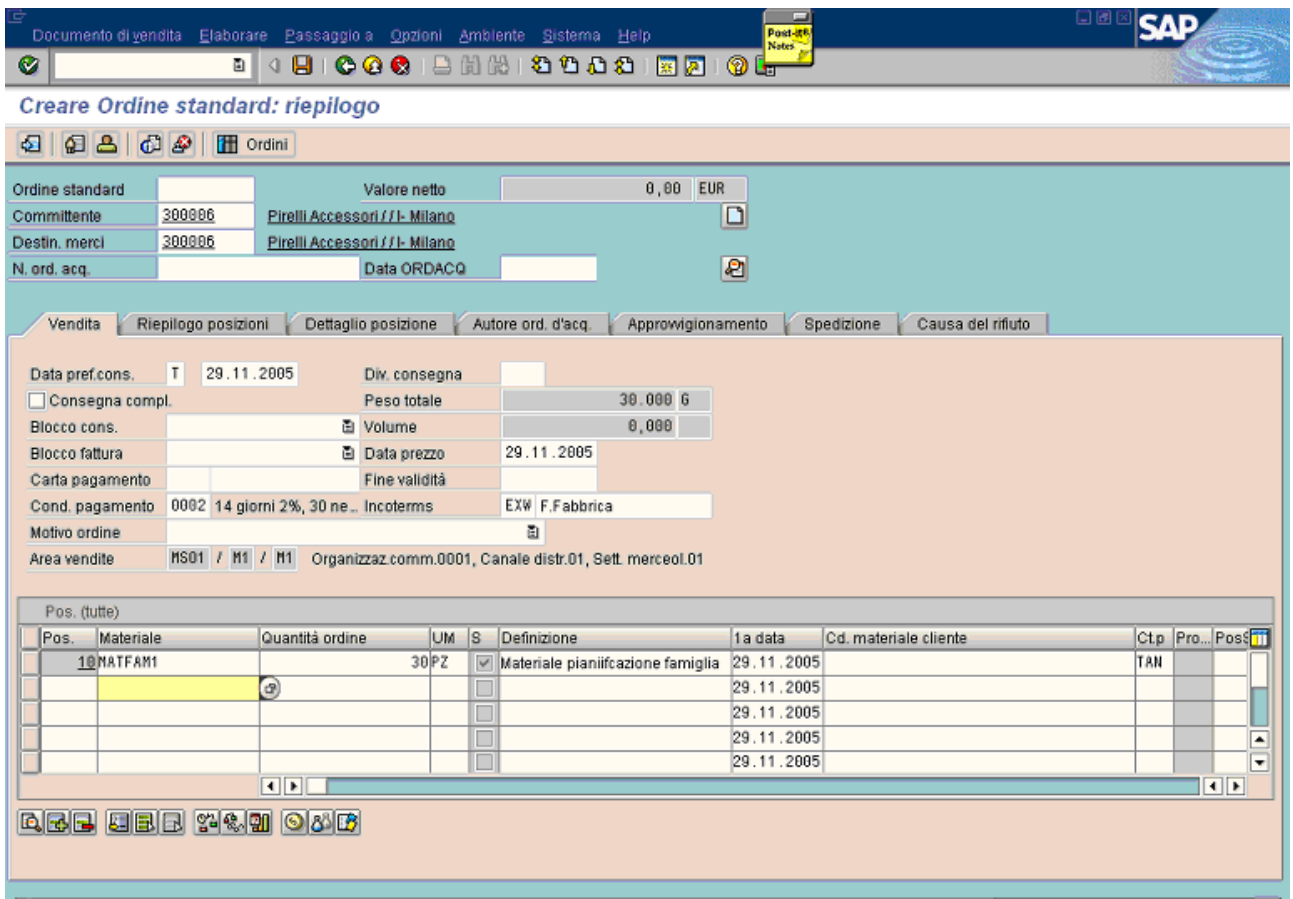

The result of the availability check is shown in the next picture.

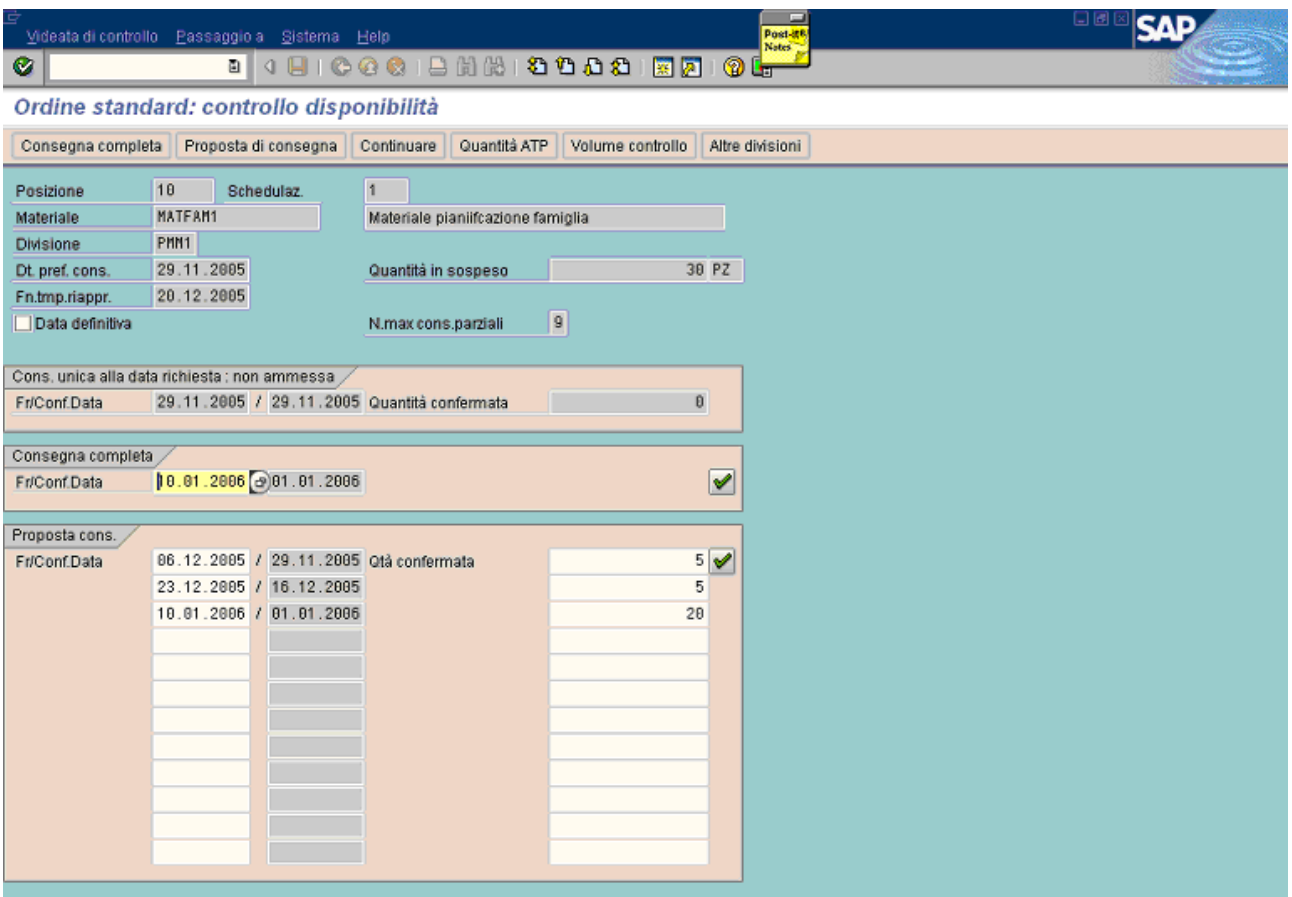

Also the second window of the family "Famiglia-a" (like the first) has a capacity of 10 pieces, but only 5 pieces are available, because 5 are already allocated to the order shown in the previous pages (stock/req. list).

The situation is similar to the precedent one. In this case, one schedulation has been added: the rest of the requirement (20 pieces) is allocated on the third window of the family discussed above, that starts on 01.01.2006.

In this new example, a new requirement is manually added in a new position. A new material of the same family is considered, it's matfam2. It's required 1 piece for today, but there isn't stock for matfam2 to delivery immediately and then it's planned inside its family windows. The first free window is the third one (as it is shown above, in the previous picture: the farest used by matfam1 and still partially free). What barely described, it can be seen in the following two pictures.

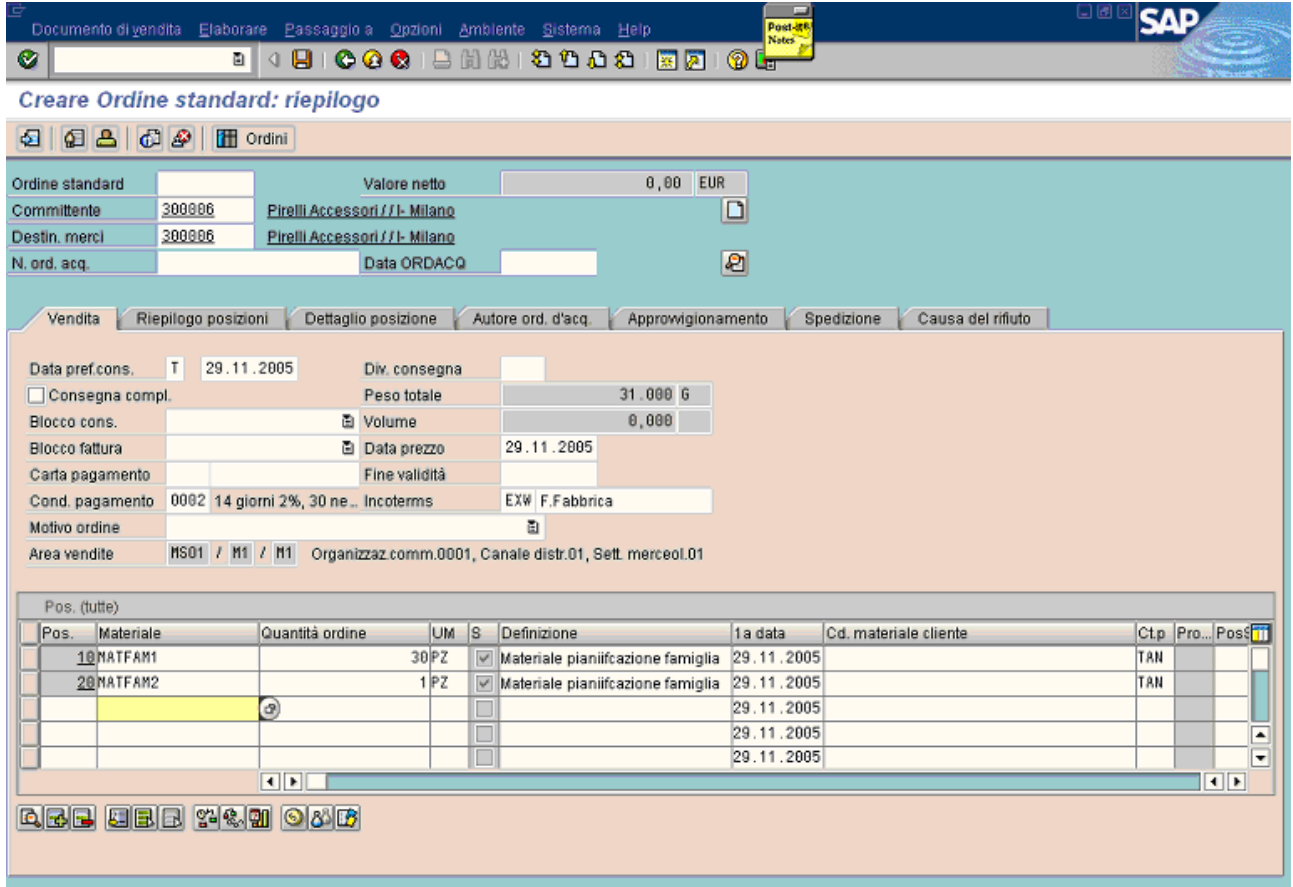

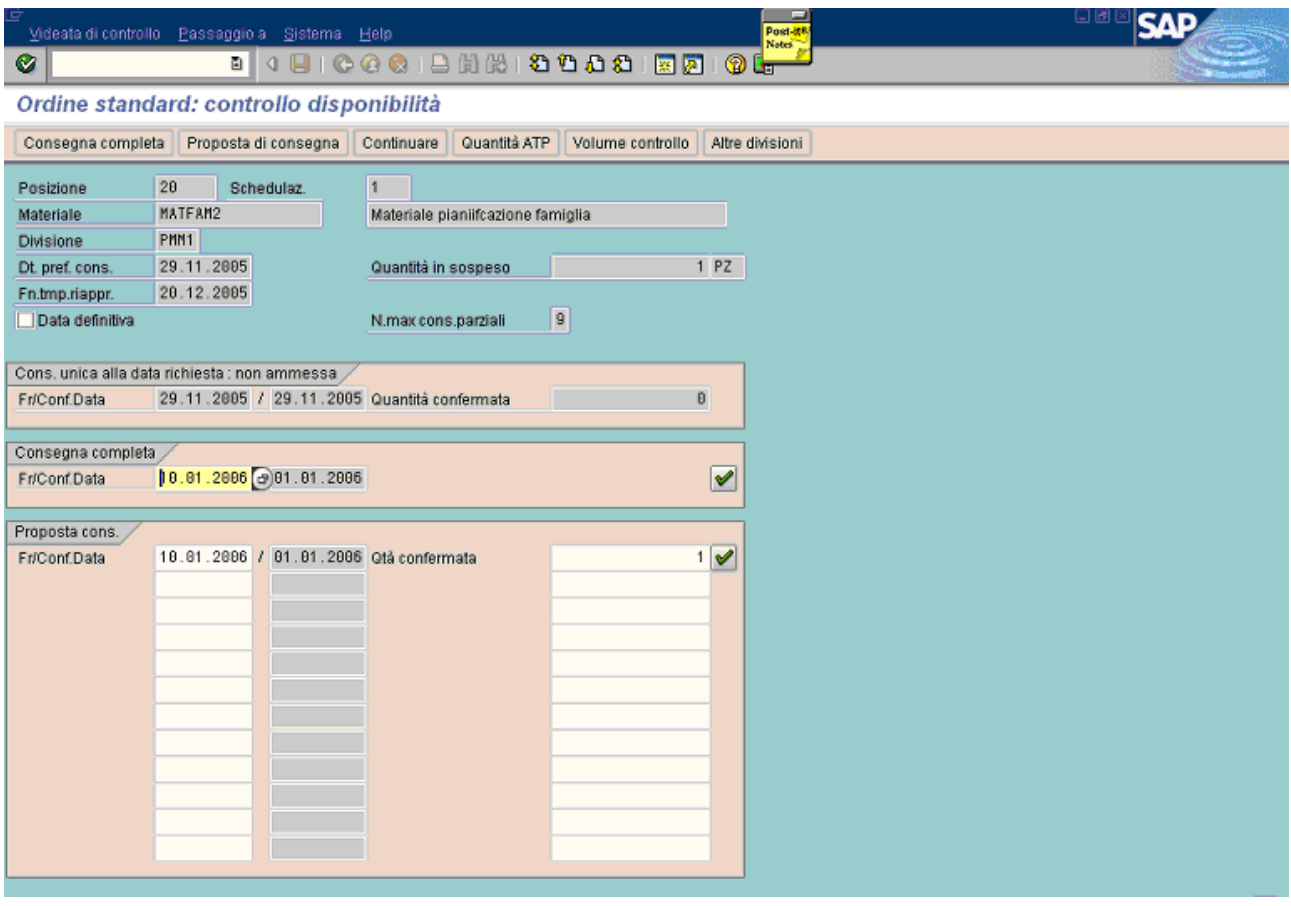

Starting from the previous example, the quantity requested of matfam2 is increased from 1 to 30. The requirement is satisfied with the production planned in the third and fourth window of the family famiglia-a, which also matfam2 belongs.

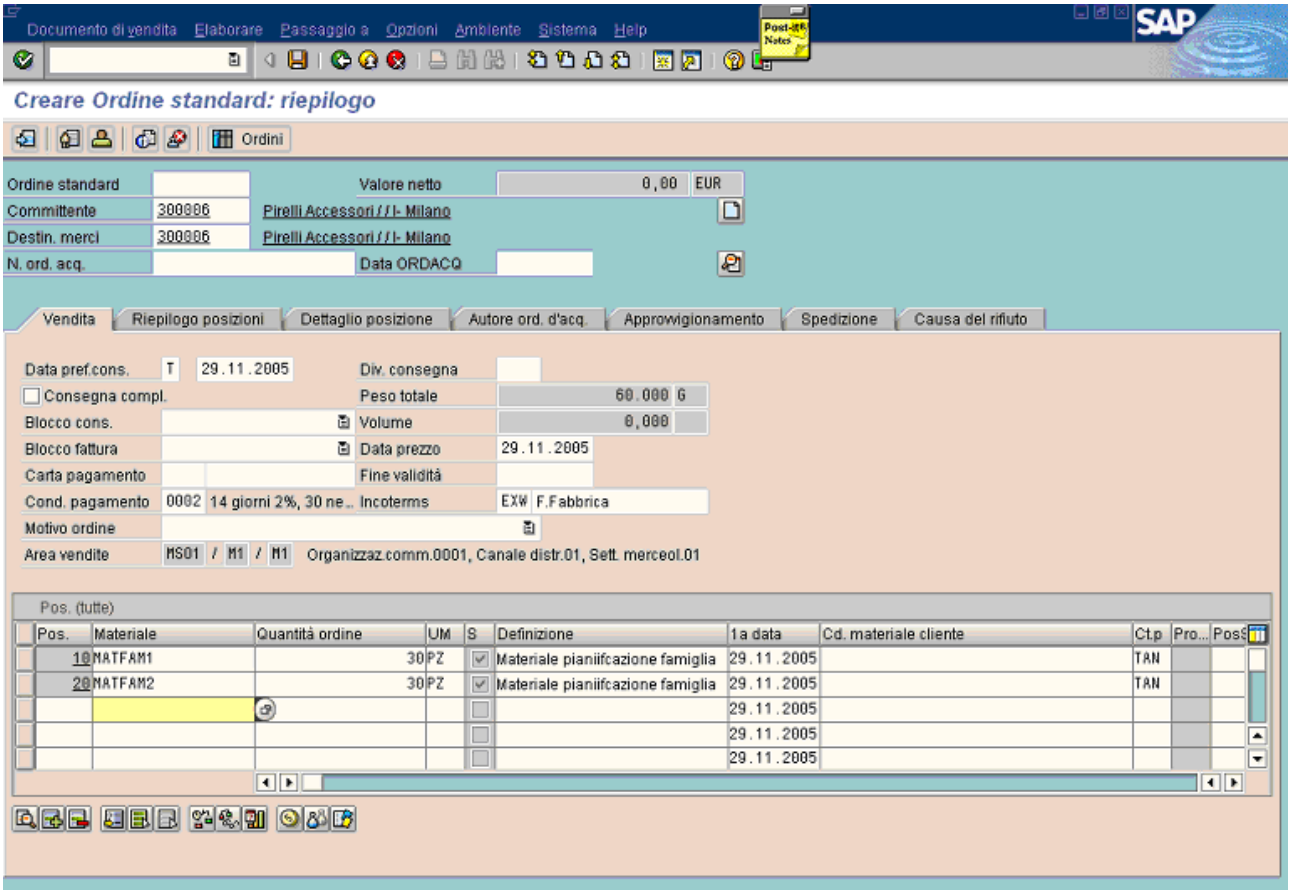

In the next picture is shown the result of the availability check.

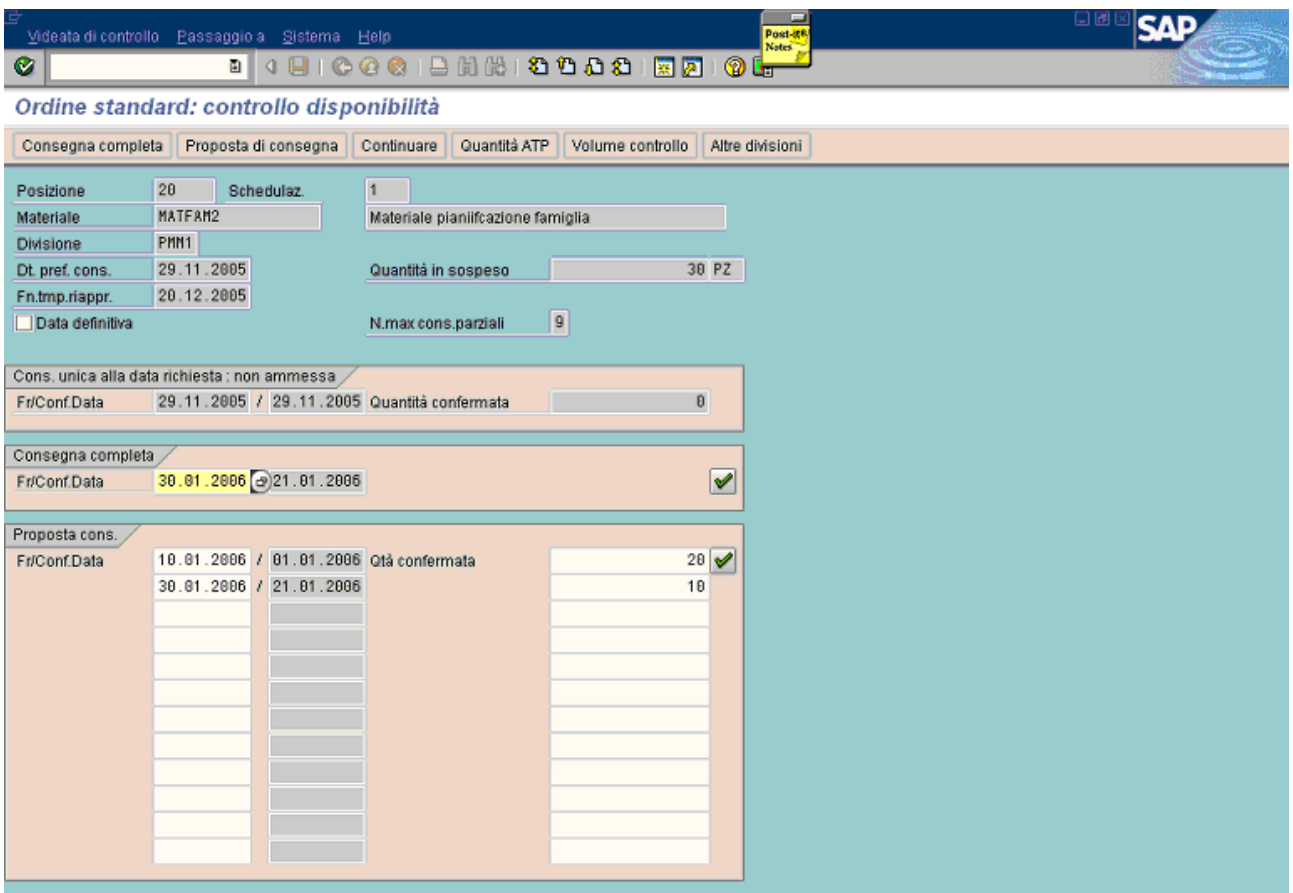

The allocation starts from the third window of the family.

In other words it starts from the last window that was consumed by matfam1, that belongs to the same family. The equivalent capacity (in term of matfam2) of this window is 40 pieces, like matfam1. It consumed 20 pieces of its family, that's why the new requirement consumes only 20 pieces (the remaining ones).

When the third window is closed, there's a jump to the next available window of this family (the fourth one) to try an allocation of the residual quantity (10 pieces).

In the previous example, in case of make to order for the second item, the result would have been the same shown above, because, except stock avoiding, both cases (make to stock and make to order) are similar. Since in this case the stock is not available, their results are really identical.

At this point a new item is created with a material which belongs to the family famiglia-b. Also in this case 30 pieces are required, as shown below.

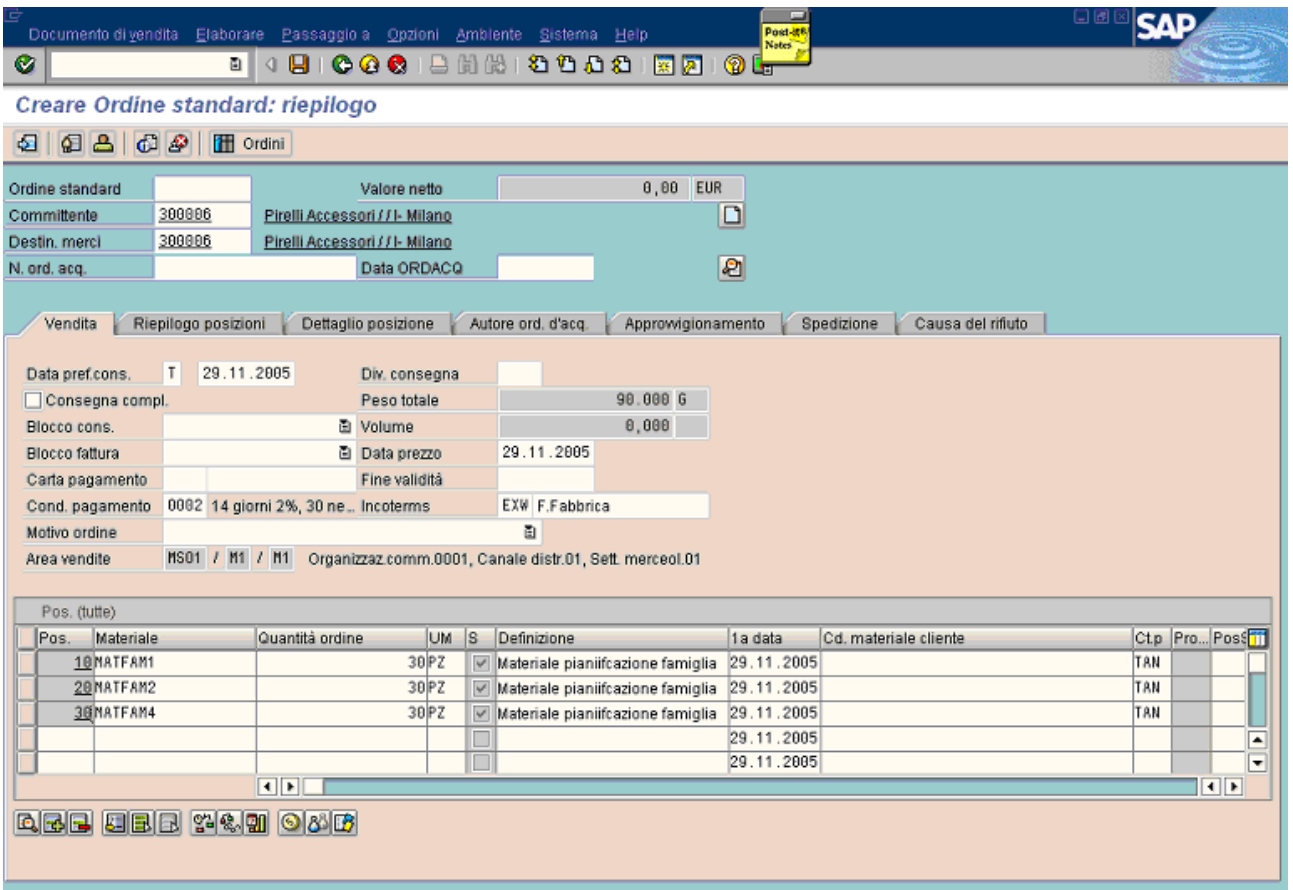

The requirement date remains "today", that is 29.11.2005.

Very important is to notice that all the materials of family famiglia-b can consume only 50% of the max family quantity of each window (see table /prcf/codfp in the first pages).

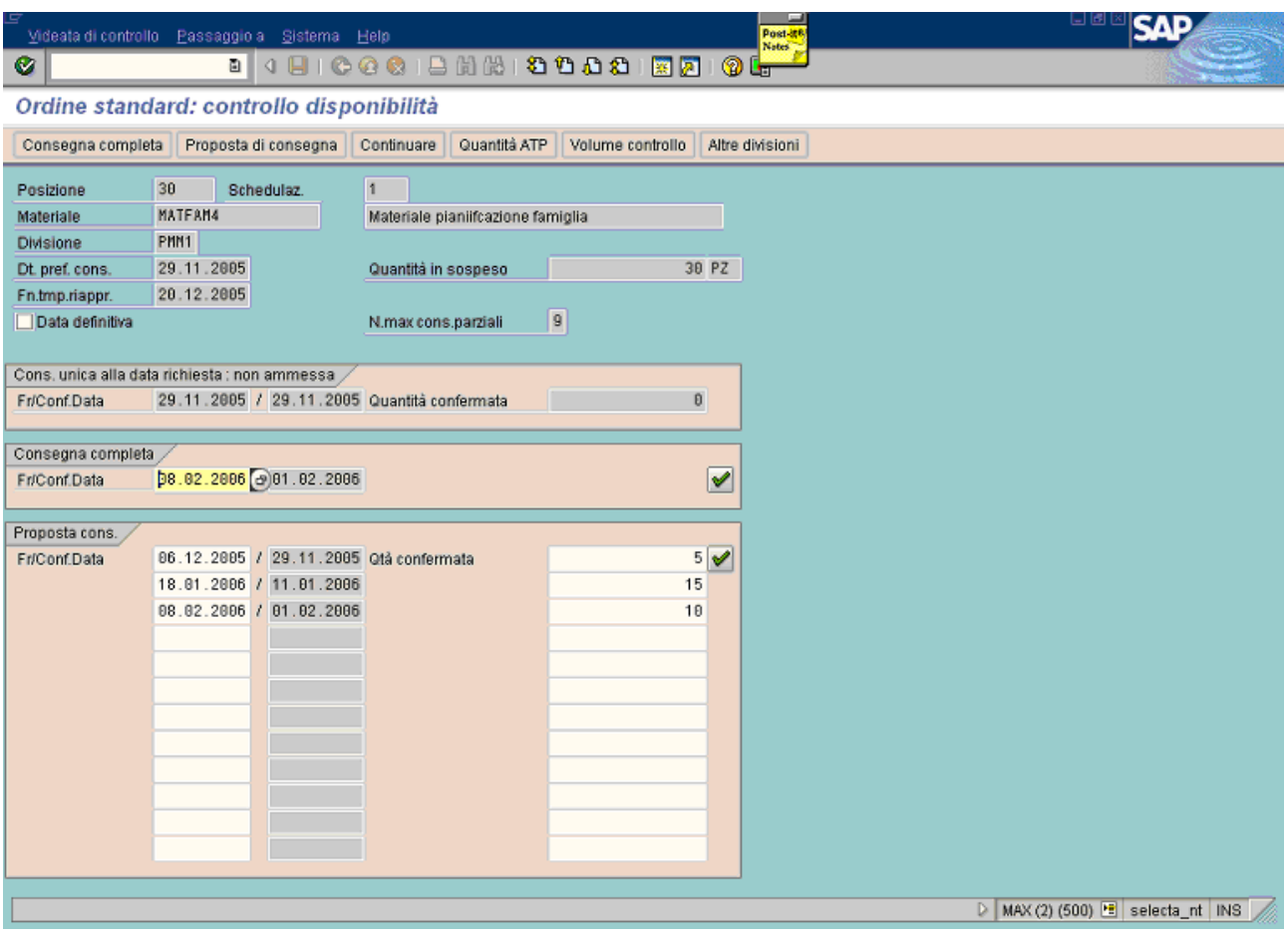

As it can be seen above:

- 1. 5 pieces are taken from the stock (for matfam4 there only 5 pieces in stock)
- 2. the first 2 family windows are "skipped": there is a jump to the third window of the family. This happens for 2 reasons:
	- a. there is no more stock available and it's not allowed to use the first family window, because the final edge of the lead time is greater than the starting edge of the window. Normally the windows located before the end of lead time are already closed because they have production orders in progress: **they are not more planning windows, but they are the actual period**. If some production orders exist for the material, they are considered (like the stock) during the availability check.
	- b. the second window has a max quantity of 10 pieces and is partially free, but matfam4 has a limit to use it: only 50% is available as written in the previous page. Since already exists a sales order of 5 pieces with material matfam4 in the second window (see stock/req. list shown in the first pages), the available family quantity (5 pieces) has already been totally consumed.
- 3. the third window (11.01.2005), has a max capacity of 30 pieces and 15 are consumed
- 4. the fourth window (01.02.2005) has a max capacity of 40 pieces and 10 are consumed

The last case is when a requirement date is greater than the the final edge of the lead time window.

In this case, the stock is ignored and requirements are allocated to the free family windows successive to the requirement date. This example is shown in the next 2 pictures.

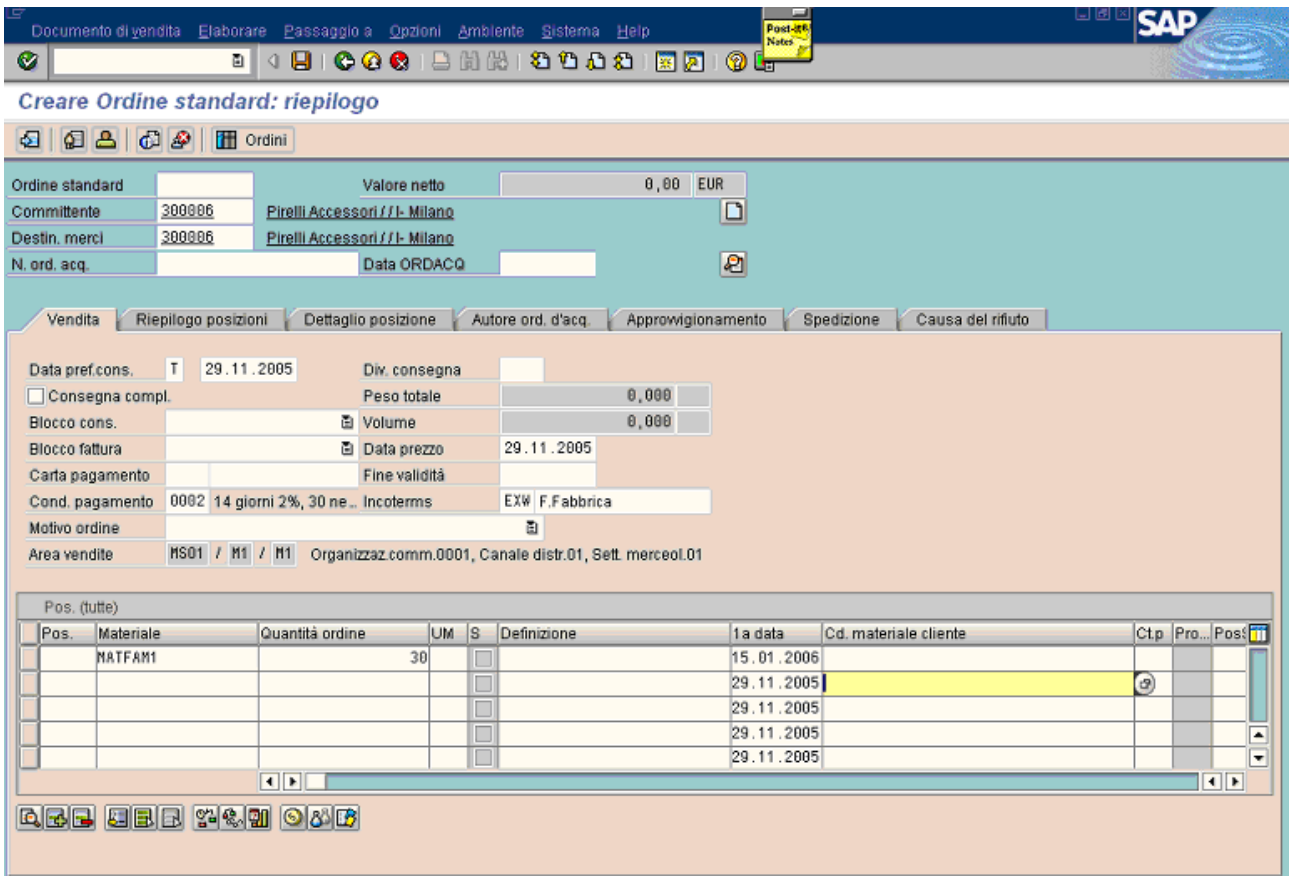

The requirement date is 15.01.2005 and the successive free family window is 21.01.2006, as shown in the planning table in the first pages.

The allocation described above is shown in the next picture.

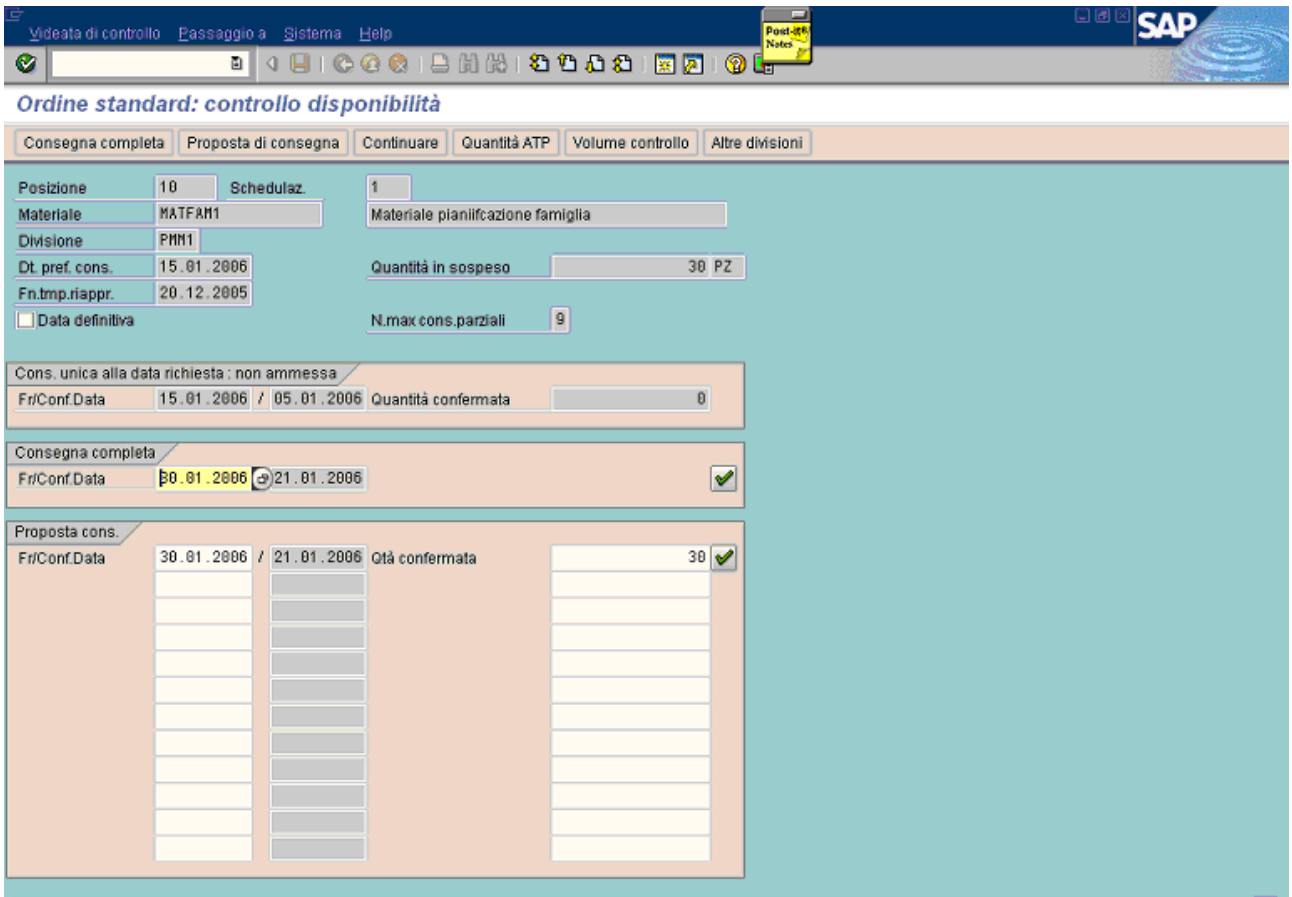

All results shown in the precious pages, are valid also for the make to order production. The only difference is that in make to stock production some orders are allocated also to the stock and have a fast delivery date. Otherwise in case of make to order production only planning date of family wndows are confirmed in the sales orders.

Concluding, after that sales order are created, all their planned requirement are allocated to the end of the family window (the last day), that is, all their *planned orders* (for all the materials of the same family) have the same start basic date.

That's why is important, once a planning window is closed (all sales orders have been created) and the related production period is starting, to define the optimal sequence of production orders: optimal in term of minimal setup, customers/materials priorities, ecc. ecc.

This can be done with a WHAT-IF tool that is described in an other presentation: it allows to simulate the change of material sequence (to produce), work centers priority during allocation, critical components availability check and so on. For each simulation it calculates some indicators and it shows which is the optimal configuration based on the indicators value. Once the configuration is ok, the planned orders are saved with the new starting dates.